## **Micrografx End-User License Agreement**

This is a legal agreement between you (an individual or an entity), the end user, and Micrografx, Inc. If you do not agree to the terms of this Agreement, promptly return this product and accompanying items (including written materials and binders or other containers) to the place you obtained them for a full refund. By installing, copying, downloading, or otherwise using the software product, you agree to be bound by the terms of this license.

1. GRANT OF LICENSE. This Micrografx End-User License Agreement ("this License") permits you to use one copy of the Micrografx software product ("the Software") on any single computer. If the Software is permanently installed on the hard disk or other storage device of a computer, then the person authorized to use such computer also may use the Software on a portable computer, laptop or home computer so long as the Software is not used on both computers at the same time. If such person's authorization to use such computer ceases for any reason (e.g. termination of employment), then such person's authority to use the software on a portable computer, laptop and home computer will cease. The Software is licensed as a single unit, and its component programs may not be separated for use on different computers. You must acquire and dedicate a license for each separate computer on which the Software is installed or run from the storage device. A License for the Software may not be shared or used concurrently on different computers. Installation and/or usage on a network server requires a License for every user who accesses the Software at any time.

2. OWNERSHIP.  Title, ownership rights, and intellectual property rights in and to the Software will remain in Micrografx and is protected by United States copyright laws and international treaty provisions. There is no transfer to you of any title to or ownership of the Software and this License should not be construed as a sale of any right in the Software. You must treat the Software like any other copyrighted materials, except that you may either (a) make one copy of the Software solely for backup or archival purposes, or (b) transfer the Software to a single hard disk provided that you keep the original solely for backup or archival purposes. You may not copy written materials accompanying the Software. You may use the Software in your own personal and business documents as long as you are not selling the output generated by the Software or any related services. You may modify the Software and/or merge it into another computer program to the extent necessary for your own use on the network or computer, but any portion of the Software merged into another computer program will continue to be subject to this License.

3. UPGRADES. If the Software is labeled as an upgrade, you must be properly licensed to use a product identified by Micrografx as being eligible for the upgrade in order to use the Software. The Software labeled an "upgrade" replaces and/or supplements the product that formed the basis for your eligibility for the upgrade. The upgrade may not be separated for use from the product, or transferred separately or used on more than one computer except as set forth above.

4. OTHER RESTRICTIONS. This License is your proof of license to exercise the rights granted herein and must be retained by you. You may not rent or lease the Software, but you may transfer your rights under this License on a permanent basis provided that you transfer this License, the Software and all accompanying written materials, you retain no copies, and the recipient agrees to the terms of this License. You may not translate, decompile, or disassemble the Software or make any attempt to discover the source code to the Software. If the Software is an update, any transfer must include the update and all prior versions. Further, you may not place the Software onto a server so that it is accessible via a public network such as the Internet.

5. MULTIPLE MEDIA. You may receive the Software in more than one medium. Regardless of the type or size of the medium you receive, you may use only the media appropriate for your single designated computer or network server. You may not use any other media on another computer or computer network, or loan, rent, lease, or transfer them to another user except as part of a transfer or other use expressly permitted by this License.

6. LIMITED WARRANTY. MICROGRAFX WARRANTS THAT THE SOFTWARE WILL PERFORM SUBSTANTIALLY ACCORDING TO THE ACCOMPANYING WRITTEN MATERIALS FOR NINETY (90) DAYS FROM THE DATE OF ORIGINAL PURCHASE. MICROGRAFX DISCLAIMS ALL OTHER WARRANTIES, EITHER EXPRESS OR IMPLIED (INCLUDING WITHOUT LIMITATION, IMPLIED WARRANTIES OR MERCHANTABILITY AND FITNESS FOR A PARTICULAR PURPOSE) CONCERNING THIS SOFTWARE AND ITS ACCOMPANYING WRITTEN MATERIALS. Some jurisdictions do not allow limitations on duration of an implied warranty, so the above limitation may not apply to you. This limited warranty gives you specific legal rights. You may have others which vary by jurisdiction.

7. REMEDIES. Micrografx's entire liability and your exclusive remedy will be replacement of the Software by Micrografx that does not meet Micrografx's Limited Warranty and that is returned to Micrografx with a copy of your receipt. This Limited Warranty is void if failure of the Software has resulted from accident, abuse, or misapplication. Any replacement Software will be warranted for the remainder of the original warranty period or thirty (30) days, whichever is longer.

8. LIMITATION OF LIABILITY. In no event will Micrografx or its suppliers be liable for any damages whatsoever (including, without limitation, damages for loss of business profits, business interruption, loss of business information, or other precuniary loss) arising out of the use or inability to use the Software, even if Micrografx has been advised of the possibility of such damages. Because some states do not allow the exclusion or limitations of consequential or incidental damages, the above limitations may not apply to you.

9. EXPORT RESTRICTIONS. You may not export or reexport the Software or any underlying information of technology except in full compliance with all United States and other applicable laws and regulations.

10. U.S. GOVERNMENT RESTRICTED RIGHTS. The Software and documentation are provided with RESTRICTED RIGHTS. Use, duplication, or disclosure by the government is subject to restrictions as set forth in subparagraph (c) (1) (ii) of the Rights in Technical Data and Computer Software clause as DFARS 252.227-7013 or subparagraphs (c) (1), and (2) of the Commercial Computer Software-- Restricted Rights at 48 CFR 52.227-19, as applicable, and any amendments thereto. Contractor/manufacturer is Micrografx, Inc., 1303 Arapaho Rd., Richardson, TX 75081, USA.

11. MISCELLANEOUS PROVISIONS. This License is governed by the laws of the State of Texas, USA (and not by the 1980 United Nations Convention on Contacts for the International Sale of Goods, as amended). This is the entire agreement between us relating to the Software and supersedes any purchase order, communication, advertising, or representation concerning the Software. No change or modification of this License will be valid unless it is in writing and is signed by Micrografx. If this Software was acquired outside the United States, then local law may apply. If you acquired this Software in Canada, you agree to the following:

The parties to this License have expressly required that the License be drawn up in the English language.

Les parties aux presentes ont expressement exige que las presente convention soient redigees en langue anglaise.

For more information about Micrografx's licensing policies, please call Micrografx Customer Service at 972-234-1769, or write: Micrografx Customer Sales and Service, 1303 Arapaho Rd., Richardson, TX 75081, USA.

Revised 12/97

## **License Agreement Frequently Asked Questions**

What is the significance of the Micrografx software license agreement?

The license agreement is the document under which Micrografx grants you, the end user, the right to use the software product. In addition to the end user license agreement, your use is governed by the U.S. Copyright Act.

How has Micrografx changed its end user licensing policy?

Micrografx has changed its end user license agreement to simplify how its products are licensed for home, portables, and laptop use.

What does the license say?

The underlying principle of Micrografx's licensing policy is that each use of a Micrografx product requires a license. Each license grants you the right to use one copy of the software product on your computer. In addition, the license sets out the rules by which you may use the product on a computer network.

What defines "in use"?

1) Loaded on the hard disk.

2) A single computer accessing the product from a server.

How do I determine how many licenses I need for my company to comply with the Micrografx license agreement?

Starting with the principle that you need one license for each computer that uses the product, there are two basic rules that you need to follow in counting the number of "licenses" in your company. First, each copy of the product that is installed on a hard disk or other storage device of a computer is a "use" that requires one license. Second, if you plan to use the product on a computer network, and you have fewer licenses than the total number of workstations, then you need to determine the maximum number of computers that will use the product. The total number of "uses," arrived at by adding the number of copies that you will have installed on hard disk plus the maximum number of uses on a network, determines the number of licenses you need.

How do I determine the "maximum number of users" in my company's computer network?

To comply with the Micrografx license agreement, you must have adequate controls and mechanisms in place to ensure that you have at least as many licenses as you have users of the network. While there is no single method that Micrografx requires or prescribes, you must have electronic or manual controls or procedures to justify your calculation of the number of licenses. For example, there are electronic devices and software programs that limit access to particular products running off a network server that would comply with this requirement (see the next question about "electronic token" technologies).

If I load the product on the hard disk of every workstation on the network, can I still count the number of users so I don't have to purchase a license for every workstation? Is the answer different if I use the so-called "electronic token" technology to limit the actual number of users?

No. And no. Loading the product onto the hard disk or other storage device of a network workstation is a "use" that requires a license. It makes no difference if you have an "electronic token" system to regulate use. Of course, if you transfer or "download" the product from the server to a workstation's hard disk, which requires one license, you may later completely delete the product off that hard disk to free up that one license for use elsewhere.

Do I need a separate license for the copy of the product on the server?

No. You need not count the server as one "use," provided that the server copy is merely accessed by the workstations connected to it and not used separately.

If I have a Micrografx application loaded into the temporary memory (RAM) of my network, but it is iconized and not actively in use, is a license required?

Yes. We consider that you are "using" one of our products whenever it is loaded on your hard disk or in RAM. Thus, a program that is iconized requires a license because it was first loaded into memory, or RAM.

Does Micrografx continue to allow end users to make a second copy of its application for home and laptop use?

Yes. If you have a Micrografx product loaded on the hard disk or other storage device of your computer, then you may make a second copy for home and laptop use so long as the Software is not used on both computers at the same time. The principle here is to allow you to use the Micrografx product even when you are away from work, either at home or while traveling. However, this does not apply to products that are loaded on the network server. (Some companies have their own restrictions on home software use, so you may need to check with your systems administrator on this topic.)

Is this Micrografx license a site license? If not, how does it differ?

This Micrografx end user license is not a site license because each use requires a separate license.

## **Copyright and Trademark Information**

Information on this document is subject to change without notice and does not represent a commitment on the part of Micrografx, Inc. The software described in this document is furnished under a license agreement. The software may be used or copied only in accordance with the terms of the agreement.

Copyright

Copyright © 1999 by Micrografx, Inc. All Rights Reserved. No part of this publication may be reproduced, transmitted, stored in a retrieval system or translated into any language in any form by any means without the permission of Micrografx.

Micrografx, Inc.

1303 East Arapaho Rd.

Richardson, TX  75081

Legal Department:  (972) 234-1769

Trademark and Copyright Acknowledgements

Micrografx, the Micrografx logo, AdvanEdge Technologies, CoolShapes, Graphics Works, Instant 3D, Living Flowcharts, Micrografx Designer, Micrografx FlowCharter, Micrografx Graphics Suite, PhotoMagic, Picture Publisher, Optima, QuickArt, Simply 3D, Visual 3D Clipart, Visual Font, Visual Image, Visual Software, and Webtricity are registered trademarks of Micrografx, Inc.

ActiveCharts, EnterpriseCharter, iDiagrams, iDrawShapes, iGrids, iGrafx, iGrafx System, intelligent graphics at work, the intelligent graphics framework, ISOCharter, iShapes, Micrografx Chili for Children, Micrografx Clipart, Micrografx Media Manager, Micrografx Viewer, Micrografx Webcharter, Miscellaneous Design (eyeball), NetworkCharter, ProjectBuilder, ProjectCentral, Process Walker, QuickVector, SlideShow, Small Business Graphics & Print Studio, and Unlockables are either registered trademarks or trademarks of Micrografx, Inc.

Portions of the imagery on the disc(s) supplied by Energy Film Library, Digital Energy™ and Timescape™ Interactive. © 1996 Energy.  All Rights Reserved.

Digital Energy™ and Timescape™ Interactive are trademarks of Energy Film Library.

ClipArt Copyright 1995-1997 Imageline, Inc.

Animations Copyright 1997 Imageline, Inc.

A portion of the images © 1994-1998 GraphicCorp. Los Angeles, CA USA. All Rights Reserved.

Wood River Gallery images Copyright © 1994-1997. All Rights Reserved.

Ethnic Clipart Copyright © 1997 by CreatiCom Corporation. All Rights Reserved.

Clipart Images Copyright © 1995 by CreatiCom Corporation.  All Rights Reserved.

Digimarc®, MarcCentre®, PictureMarc™, and MarcSpider™ © Copyright 1996-1997 Digimarc Corporation. All Rights Reserved.

ImageStream™ Graphics Filters Copyright © 1991-1998 Inso Corporation.  All Rights Reserved.

Web Publishing Wizard Copyright © 1995-1997 Microsoft Corporation

Bitstream, Bitstream Amerigo, Bitstream Arrus, Bitstream Bremen, Bitstream Carmina, Bitstream Cataneo, Bitstream

Chianti, Bitstream Cooper, Bitstream Cyberbit, Bitstream Iowan Oldstlye, Bitstream Mister Earl, Bitstream Oranda, Bitstream Oz Handicraft, Bitstream Snowcap, Dutch, Hammersmith, Mermaid, Old Dreadful No. 7, Provence, Slate, Swiss, Zurich, Facelift, 4-in-1/TrueDoc®Printing System, TrueDoc®, TrueDoc®PFR, Bitstream Font Select, Bitstream Speedo, and Bitstream Font Navigator are either registered trademarks or trademarks of Bitstream, Inc. The trademark Fontware is licensed to Bitstream, Inc. in West Germany, France and the United Kingdom by Electronic Printing System, Ltd.

URW, URW Ice Age, Ikarus, Linus, Signus, Nimbus, URW Antiqua, URW Grotesk, URW Kolibri, URW Alcuin Antiqua, URW Latino, URW Classico, URW Palladio, Nimbus Sans, Nimbus Roman, Nimbus Mono are either registered  trademarks or trademarks of URW Unternehmensberatung.  All Rights Reserved.

Microsoft® DirectX® Software Development Kit (SDK) is either a registered trademark or trademark of Microsoft Corporation in the United States and/or other countries.

DirectX® Media Software Development Kit and DirectX® Media Copyright © 1992-1998 Microsoft Corporation.

Portions Copyright © 1994-1995 Visual Components, Inc.

International CorrectSpell spelling correction system @ 1993 by INSO Corporation. All Rights Reserved.

International CorrectSpell is a trademark of INSO Corporation.

Other products mentioned are trademarks or registered trademarks of their respective companies.

## **Welcome to iGrafx Business 2000**

Welcome and thank you for buying iGrafx Business 2000. Combining the power of professional programs with the simplicity and familiarity of the Microsoft Office interface, iGrafx Business has everything you need to create highly creative and effective print, photo, and Web projects for your office.

iGrafx Business integrates several components: *Graphics*, *Image*, *3D*, Share Media, and Share Viewer. These programs include superior tools for creating charts and diagrams, creating and working with clip art, photo images, 3D graphics, and illustrations.

Unlike other graphics programs, iGrafx Business includes many features that simplify the creation, management, and placement of graphics on a page for printing, or on the Web. Even the most novice user can produce and output graphics by personalizing predefined projects that are available for any occasion.

{button Related Topics,PI(`',`introduc\_rtf\_1113663')}

**iGrafx Business Features Using the Visual Toolbar** 

# **iGrafx Business Features**

## **Graphics component features:**

- Automated business shapes let you quickly create many types of charts and diagrams.
- Dual interface accommodates all levels of users.
- The Output Wizard lets you output to the printer, a Web page, an animated GIF, a stand-alone executable file, or e-mail.
- Professionally designed templates ready to be included in your documents or presentations.
- TWAIN support for easy access to photos from digital cameras and scanners.

### **Image component features:**

- Wizards for quick and easy image editing and effects.
- Photograph scanning and screenshot capture.
- Image correction of contrast, brightness, and color balance.
- Image modification including crop, resize, rotate, and stitch.
- Special effects like motion blur, splatter, pinch, twirl, punch, stucco, emboss and more!

### **3D component features:**

- Wizard pages help you create scenes from scratch, create 3D animated text, and output your finished scene to paper, a Web site, or another program.
- A built-in catalog with professionally designed 3D objects, materials, and prebuilt animations.
- Animated objects and materials.
- 2D-object extrusion, which lets you add depth to two-dimensional drawings.
- Animation formats are AVI and Animated GIF files.

## **iGrafx Share component features:**

- Over forty graphic file types can be searched for and cataloged in iGrafx Share Media.
- E-mail graphics to a recipient that also has Share Media installed. The recipient can unpackage the graphics and catalog in iGrafx Share Media.
- Configurable interface allows for customizable thumbnail sizes, toolbars, and multiple navigation views.
- Package all types of media from the network or CD so it can be copied and cataloged into iGrafx Share Media.  A packaged file can be used as a backup or to transfer files onto a local drive for mobility and convenience when a network connection or CD is not available.
- For collaboration and review, iGrafx Share Viewer lets you view Micrografx graphic files, even if the creation application is not installed on the recipient's computer. Annotation functionality lets you draw and make comments on the document and then send it back to the original creator of the document.

{button Related Topics,PI(`',`introduc\_rtf\_1113714')}

Welcome to iGrafx Business 2000 **Using the Visual Toolbar** 

# **Using the Visual Toolbar**

The Visual Toolbar, found in the *Graphics*, *Image*, and *3D* components of iGrafx Business, lets you easily perform tasks to complete a project without having to find tools in the menus or on the toolbars. Simply click the icon or text of the task you want to perform. The Visual Toolbar then leads you to the next set of available options, and even shows you how to use the selected tool.

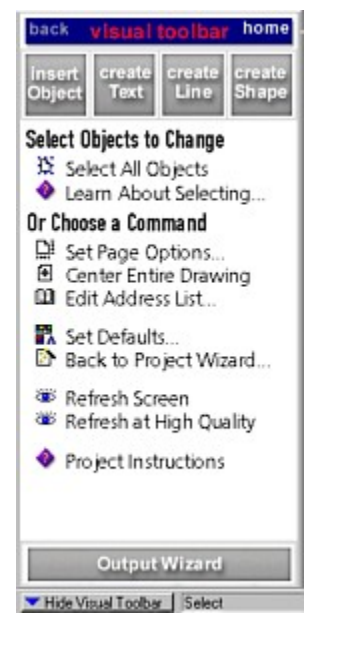

The information in the Visual Toolbar changes as you perform tasks on the page. Watch the options in the Visual Toolbar change as you select one object, multiple objects, or a group, for example. Click Home to deselect all objects. Click Back to move back through topics previously displayed in the Visual Toolbar.

Click one of the four buttons at the top of the Visual Toolbar to insert an object. These lead you to more options and hints. To see hints specific to a project you have open in *Graphics*, click Home, and click Project Instructions.

{button Related Topics,PI(`',`introduc\_rtf\_1113732')}

Welcome to iGrafx Business 2000 **iGrafx Business Features** 

# **Getting Help**

You can get help in a number of ways. The method you use often depends on the type of information you want to locate.

## **Using Online Help and Documentation**

Using the familiar Windows help system, it's easier than ever for you to find exactly what you're looking for. The online Help for each iGrafx Business component contains procedures for using all the tools in that component. The online documentation, found in Adobe® Acrobat® PDF format, contains all reference materials found in Help, information found in the book, as well as extra concepts. Access the PDF documentation by clicking the Start button, pointing to Programs, iGrafx, and then Documentation. 

# **Getting Technical Support**

Getting the most out of your investment is central to your success. That's why we have developed a fee-based support program for registered users in the U.S. and Canada that delivers fast, flexible, and comprehensive service for the Micrografx products you own. This program is backed by our commitment and all the resources necessary to provide you with the service you expect.

Our staff of experienced technical advisors are specialists in the critical areas and programs important to you. Our experts can assist callers quickly and efficiently.

As a registered iGrafx Business customer, you will receive 30 days of free support following your first call to our technical support staff. Thereafter, whether you want full-service coverage or occasional support for your Micrografx products, you will like the flexibility of choosing only those services you need.

You can receive technical support between the hours of 7:00 AM and 5:00 PM (Central time), Monday through Friday.

### **Free Support**

As a registered iGrafx Business customer, you will receive 30 days of free support starting with your first call to technical support.

#### **Note**

Technical Support is not available for 30-day trial versions of our products.

#### **To contact technical support**

By Phone. You may call (972) 234-2694. Be sure to have your serial number (from the back cover of this manual) ready when you call.

To receive the fastest possible assistance, please be able to provide the following information:

- The iGrafx Business component in use, and any other programs you are running.
- A brief description of the problem including the exact text of the error message, and the steps it will take to duplicate.
- Type and brand of computer, and any relevant peripheral(s) you may have recently installed.

By Fax. You may fax your questions to (972) 644-3688. 

On the Internet. You can contact Micrografx at http://www.micrografx.com and http://www.mgxsupport.com.

#### **Fee-Based Support**

If you have an ongoing need for support, Micrografx offers a fee-based support program for registered users in the United States and Canada that delivers fast, flexible, and comprehensive service.

#### **Caller's Choice**

Our Caller's Choice Support provides you with a dedicated technical advisor on an as-needed basis. You can choose between paying a flat rate for each call or paying by the minute with our priority access 900-line service.

#### **MGX Annual Plans**

Our MGX Annual Plans give you priority access and instant answers to your important questions while eliminating toll charges on your phone bill. This is a cost-effective solution for individuals or corporations who need frequent support for Micrografx products.

For pricing information, please refer to the Technical Support pamphlet included in the iGrafx Business box.

# **International Support**

You can receive technical support for areas outside the U.S. and Canada. Refer to the material inside the iGrafx Business box for international technical support telephone numbers.

# **Installing Fonts**

Windows requires that fonts be installed to the same drive where Windows is located. If your computer's hard disk drive is set up as more than one drive (for example, drive C: and drive D:), you can choose to install iGrafx Business to any drive, but you must have enough disk space available for fonts on the drive that contains Windows.

Several TrueType fonts are installed to your system. These fonts are:

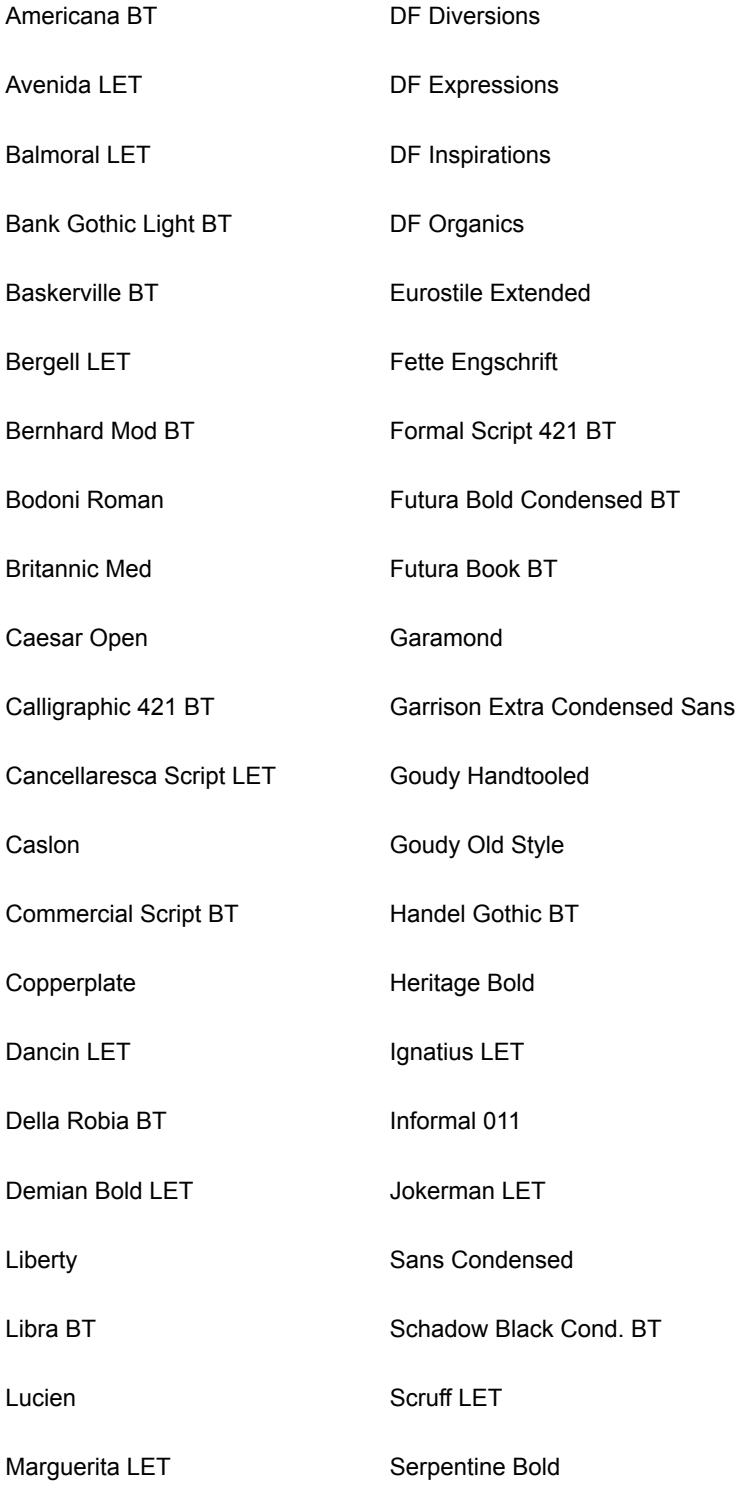

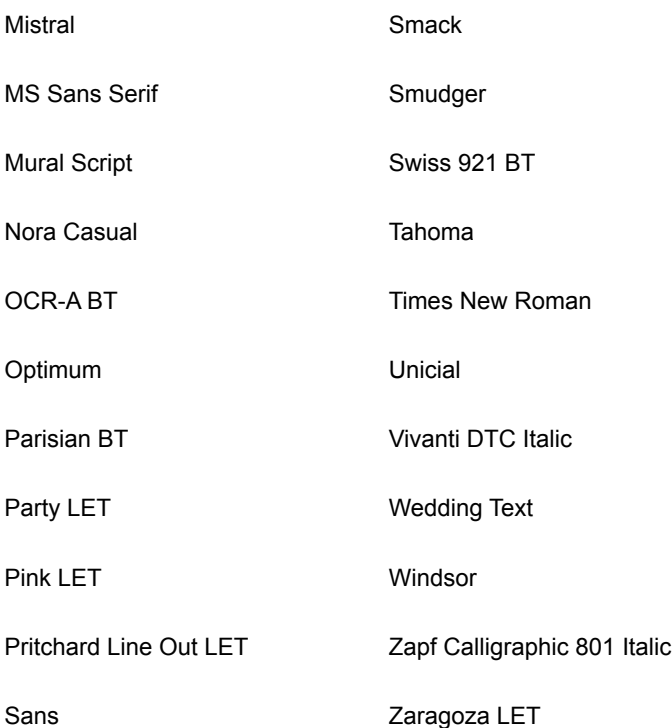

# **Uninstalling iGrafx Business**

You can use Windows Add/Remove Programs to uninstall the entire iGrafx Business package. For more information on Add/Remove Programs, click Help on the Windows Start menu.

Features of iGrafx Business 14 **Fonts** installing 22 Help technical support 19 iGrafx Business 2000 13 Support 19 Technical support 19 Uninstalling<sup>24</sup> Visual Toolbar 16